5. Авторами в явной форме ничего не сказано об используемом методе классификации (разделения объектов на классы). Есть ссылка на источник № 11. Но в нем описывается только внешняя оболочка программного обеспечения и примеры результатов его работы. Можно догадаться, что речь в статье идет о дискриминантном анализе. Однако возможны и другие методы построения разделяющих гипер-плоскостей для разделения объектов на классы.

УДК [007.2+004.94]:616

-

## **МОДЕЛИРОВАНИЕ МОРФОЛОГИЧЕСКИХ ОБРАЗОВАНИЙ НА РЕНТГЕНОГРАММАХ ГРУДНОЙ КЛЕТКИ В ИНТЕЛЛЕКТУАЛЬНЫХ ДИАГНОСТИЧЕСКИХ СИСТЕМАХ МЕДИЦИНСКОГО НАЗНАЧЕНИЯ<sup>1</sup>**

*Статья поступила в редакцию 26.08.2017, в окончательном варианте – 11.10.2017.*

*Кудрявцев Павел Сергеевич*, Юго-Западный государственный университет, 305004, Российская Федерация, г. Курск, ул. Челюскинцев, 19Б

аспирант, e-mail: 79pavel97@mail.ru

*Кузьмин Александр Алексеевич*, Юго-Западный государственный университет, 305004, Российская Федерация, г. Курск, ул. Челюскинцев, 19Б

кандидат технических наук, доцент, ORCID https://orcid.org/0000-0001-7980-0673 SCOPUS https://www.scopus.com/authid/detail.uri?authorId=36142241500, ResearcherID http://www.researcherid.com/rid/F-8405-2013, e-mail: ku3bmin@gmail.com, https://elibrary.ru/author\_profile.asp?id=616342

*Савинов Денис Юрьевич*, Юго-Западный государственный университет, 305004, Российская Федерация, г. Курск, ул. Челюскинцев, 19Б

аспирант, e-mail: marina-savinova-93@mail.ru

*Филист Сергей Алексеевич*, Юго-Западный государственный университет, 305004, Российская Федерация, г. Курск, ул. Челюскинцев, 19Б

доктор технических наук, профессор, ORCID https://orcid.org/0000-0003-1358-671X, SCOPUS https://www.scopus.com/authid/detail.uri?authorId=6603139063, ResearcherID http://www.researcherid.com/rid/O-4610-2015, e-mail: SFilist@gmail.com, https://elibrary.ru/author\_profile.asp?id=251980

*Шаталова Ольга Владимировна*, Юго-Западный государственный университет, 305004, Российская Федерация, г. Курск, ул. Челюскинцев, 19Б

кандидат технических наук, доцент, ORCID https://orcid.org/0000-0002-0901-9272, SCOPUS https://www.scopus.com/authid/detail.uri?authorId=24477712800, ResearcherID http://www.researcherid.com/rid/C-3687-2015, e-mail: shatоlg@mail.ru, https://elibrary.ru/author\_profile.asp?id=673680

Дифференциальная диагностика онкологии и пневмонии по изображению на рентгенограмме грудной клетки (ИРГК) является сложной задачей. Для ее решения необходимы репрезентативные обучающие выборки, полученные по ИРГК пациентов с этими заболеваниями, которые затем используются в классификаторах ИРГК. Для этого необходимо селектировать ИРГК по типу морфологических образований (МО) с определенной дислокацией или с сочетанными патологиями. Это весьма сложный и трудоемкий процесс. Поэтому предложено моделировать морфологические образования необходимые для формирования обучающих выборок для настройки нейронных сетей, предназначенных для классификации рентгеновских снимков. Согласно предложенному методу построения моделей МО, осуществлялся статистический анализ спектров Уолша в многомасштабных окнах. Идея формирования модели

МО, связанного с нозологией  $\bm{\vartheta}_\ell$  , состоит в следующем. На текущем изображении ИРГК выделяется область (пря-

моугольная) *L1×L2,* в которой строится модель МО заданного класса. Затем осуществляется «подгонка» спектра каждого окна *M<sup>k</sup>* , образованного вокруг текущего пикселя к эталонному окну. Учитывая принятую структуру окна *M*: 16х16; 32х32 и 64х64 пикселя, вокруг каждого пикселя ИРГК образуются окна трех типов. Заполнение области *L1L2* пикселями, соответствующими выбранной модели, ведется с самого большого по размеру окна *M3*. Определяем спектральные коэффициенты в этом окне для текущего пикселя *m* окна *L1×L2* и минимизируем евклидово расстояние между текущим спектром и эталоном. При достижении удовлетворительной «подгонки» спектров, переключаемся на окно *k =* 2 и также оптимизируем спектральное соотношение. После этого переходим к *k=*1. Эта процедура может быть выполнена в цикле, пока функционал, характеризующий качество «подгонки», не станет приемлемым для всех *k.* В результате проведенных исследований предложен метод моделирования морфологических образований на рентгенограммах грудной клетки. Метод позволяет формировать обучающие выборки для классификаторов рентгеновских снимков по заданной патологии.

**Ключевые слова**: рентгеновский снимок, модель морфологического образования, спектр Уолша, пиксель, классификация изображения, окно анализа, алгоритм построения модели, показатели качества сегментации изображений

<sup>&</sup>lt;sup>1</sup>Исследования выполнены при финансовой поддержке РФФИ в рамках научного проекта № 16-07-00164 а.

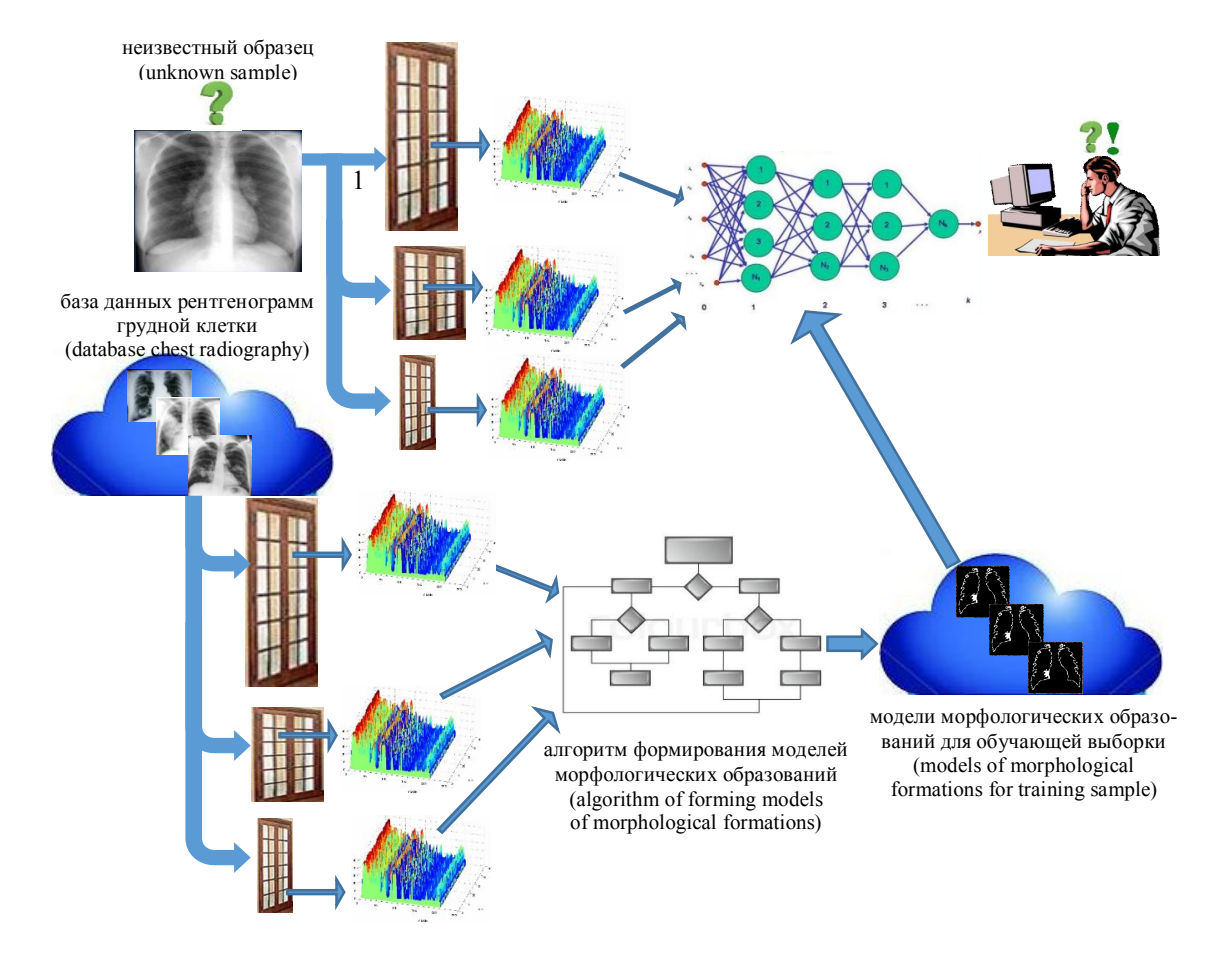

**Графическая аннотация (Graphicalannotation)**

# **MODELING MORPHOLOGICAL STRUCTURES ON RADIOGRAPHY OF THORAX IN INTELLIGENT DIAGNOSTIC SYSTEMS FOR MEDICAL PURPOSES**

*The article has been received by editorial board 26.08.2017, in the final version – 11.10.2017.*

*Kudryavtsev Pavel S.*, Southwest State University, 19B Chelyuskintsev St., Kursk, 305004, Russian Federation,

postgraduate, e-mail: 79pavel97@mail.ru

*Kuzmin Aleksandr A.*, Southwest state University, 19B Chelyuskintsev St., Kursk, 305004, Russian Federation,

Cand. Sci. (Engneering), Associate Professor, ORCID https://orcid.org/0000-0001-7980-0673 SCOPUS https://www.scopus.com/authid/detail.uri?authorId=36142241500, Researcher ID http://www.researcherid.com/rid/F-8405-2013, e-mail: ku3bmin@gmail.com, https://elibrary.ru/ author\_profile.asp?id=616342

*Savinov Denis Yu.*, Southwest State University, 19B Chelyuskintsev Str., Kursk, 305004, Russian Federation, postgraduate, e-mail: marina-savinova-93@mail.ru

*Filist Sergey A.*, Southwest State University, 19B Chelyuskintsev Str., Kursk, 305004, Russian Federation,

Doct. Sci. (Engineering), Professor, ORCID https://orcid.org/0000-0003-1358-671X, SCOPUS https://www.scopus.com/authid/detail.uri?authorId=6603139063, ResearcherID http://www.researcherid.com/rid/O-4610-2015, e-mail: SFilist@gmail.com, https://elibrary.ru/author\_profile.asp?id=251980

*Shatalova Olga V.*, Southwest state University, 19B Chelyuskintsev St., Kursk, 305004, Russian Federation,

Cand. Sci. (Engneering), Associate Professor, ORCID https://orcid.org/0000-0002-0901-9272, SCOPUS https://www.scopus.com/authid/detail.uri?authorId=24477712800, ResearcherID http://www.researcherid.com/rid/C-3687-2015, e-mail: shatоlg@mail.ru, https://elibrary.ru/ author\_profile.asp?id=673680

Differential diagnosis of cancer and pneumonia with the help of the image on radiographs of thorax (IRT) is a challenging task. To solve this problem, it requires representative training samples obtained on IRT patients with these diseases, which are then used in the IRT classifiers. For this one needs to select IRT on the type of morphological formations (MF) with a certain disposition or with concomitant pathologies. It's a very complicated and time-consuming process. Therefore, it was proposed to simulate the morphological formation necessary for formation of the training samples for configuring neural

networks for classification of x-ray images. According to the proposed method of construction of models of MF, statistical analysis of the Walsh spectra in multiscale Windows was carried out. The idea of forming the model of the MF associated with nosology  $\omega_{\ell}$ , is the following. On the current IRT image allocated area (rectangular)  $L1\times L2$ , which generate a model of the MF of the specified class. Then is by "fit" of the spectrum of each window  $M_k$ , formed around the current pixel to the reference window. Given the adopted structure of the window, *M*: 16х16; 32х32 and 64х64 pixel around each pixel of the IRТ, are formed a window of three types. Filling region *L1L2* pixels corresponding to the selected model, being from the big by size window *M3*. Define the spectral coefficient in this window for the current pixel *m* window *L1L2* and we minimize the Euclidean distance between the current spectrum and etalon. Upon reaching a satisfactory "fit" of the spectrums, switch to the window *k=*2 and also optimize the spectral ratio. After this, proceed to *k=*1.This procedure can be performed in a loop until a functional characterizing the quality of the "fit" will not be acceptable for all *k*. A method of modeling morphological structures on chest radiography has been proposed in the result of the research. Method allows one to create training data for the classifiers of x-rays for a given pathology.

**Keywords:** x-ray, model of morphological formation, Walsh spectrum, the pixel, classification of the image, analysis window, the algorithm build the model, indicators of the quality of image segmentation

**Введение.** Методам классификации рентгенологических изображений посвящены множества работ, которые, как правило, ориентируются на детектирование яркостных атрибутов пикселей изображения [2, 16]. Однако в ряде задач распознавания рентгенограмм эти методы оказываются малоэффективными. К таким задачам относится дифференциальная диагностика онкологии и пневмонии по изображению на рентгенограмме грудной клетки (ИРГК) [1, 9]. Для ее решения необходимы репрезентативные обучающие выборки, полученные по ИРГК пациентов с этими заболеваниями, которые затем используются в классификаторах, построенных по методологии бустинга [8, 11, 12]. Однако селектировать обучающие выборки по типу морфологических образований с определенной дислокацией или с сочетанными патологиями весьма сложный и трудоемкий процесс, поэтому целесообразно «рисовать» требуемые морфологические образования на нормальных снимках, которые находятся в широком доступе. В пользу такого подхода также говорит и то, что количество ИРГК, на которых присутствуют морфологические образования, относящиеся как к онкологии, так и к пневмонии, ограничено, поэтому для диференциальной диагностики обучающие выборки целесообразно получать на основе имитационных моделей, позволяющих получить на ИРГК морфологическое образование, относящееся к этим патологиям.

**Метод моделирования патологических морфологических образований на рентгенограмме грудной клетки.** Метод построения модели морфологического образования (МО) на рентгенограмме грудной клетки ориентирован на использование метода классификации ИРГК, основанного на вложенных спектральных окнах [13]. Сущность такой классификации поясняет рисунок 1.

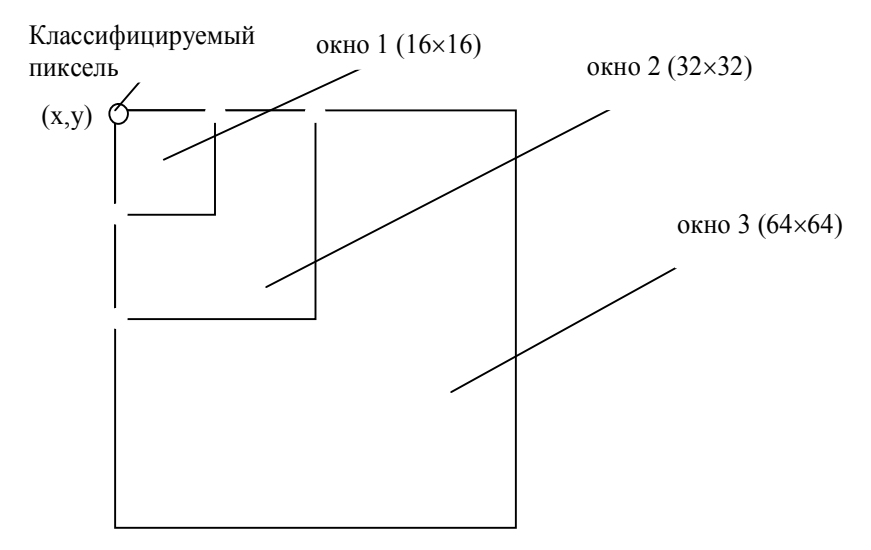

Рисунок 1 – Вложенные спектральные окна для классификации пикселя изображения рентгенограммы

В окрестности классифицируемого пикселя формируются три вложенных окна (на рисунке 1 это окна размерами  $16\times16$ ,  $32\times32$ ,  $64\times64$  пикселя). В каждом из этих окон определяется двумерный спектр. На основании полученного множества окон и соответствующих им оконных спектров формируются обучающие выборки двухальтернативной классификации.

Классификатор состоит из трех независимо обучаемых нейронных сетей. Для объединения выходов нейронных сетей используется простой блок усреднения по ансамблю. Такая схема классификатора представлена на рисунке 2. Отличие её от ассоциативной машины [15] состоит в том, что на выходы параллельных нейронных сетей поступают различные по величине и размерности данные.

Вектор X1 - это спектральные коэффициенты в окне 1, вектор X2 - спектральные коэффициенты в окне 2, вектор Х3 - спектральные коэффициенты в окне 2.

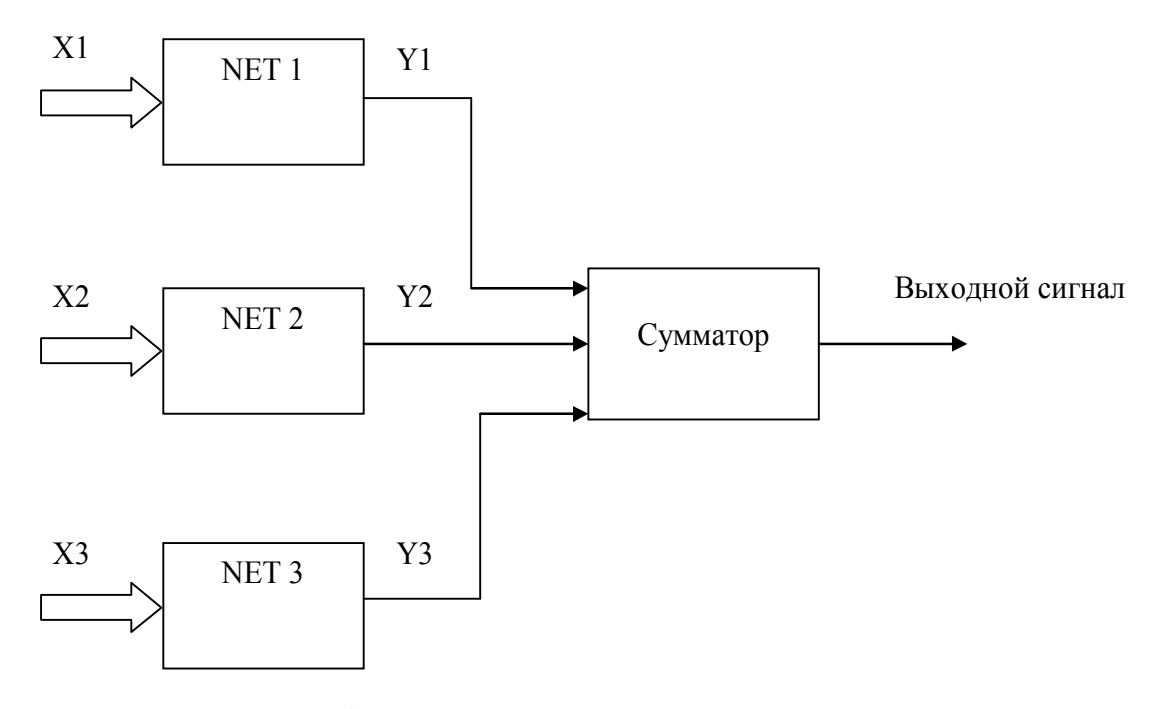

Рисунок 2 - Блочная диаграмма классификатора пикселя, образующего вложенные окна

При формировании векторов X1...X3 их компоненты нормируются на среднюю яркость в сегменте легких, в котором осуществляется или строится модель МО. Для этого на изображении рентгенограммы выделяются поля легких, а затем они разбиваются на сегменты, представленные на рисунке 3.

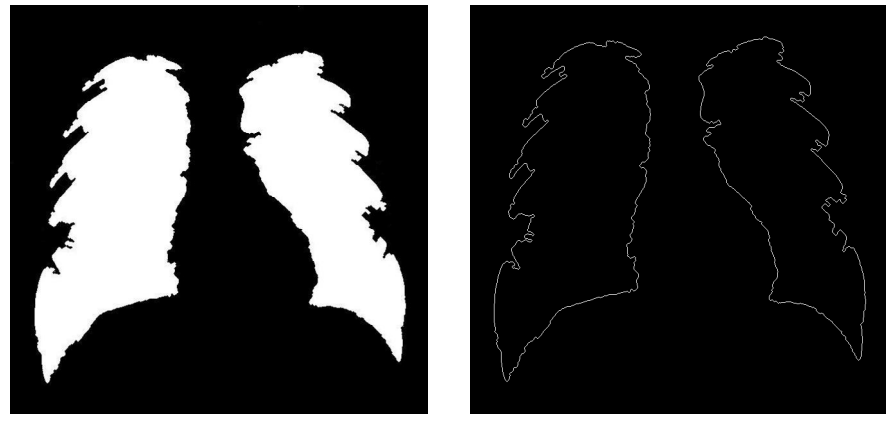

 $a)$ 

 $\tilde{\theta}$ 

Рисунок 3 – Поля легких – а и контуры легких– б, выделенные на изображении рентгенограммы грудной клетки методами контурного анализа

Алгоритм автоматического выделения полей легких описан в [3-5].

С учетом сегментации полей легких согласно схеме по рисунку 4, в каждом сегменте создается МО - прототип известных размеров и формы, соответствующее определенной нозологии.

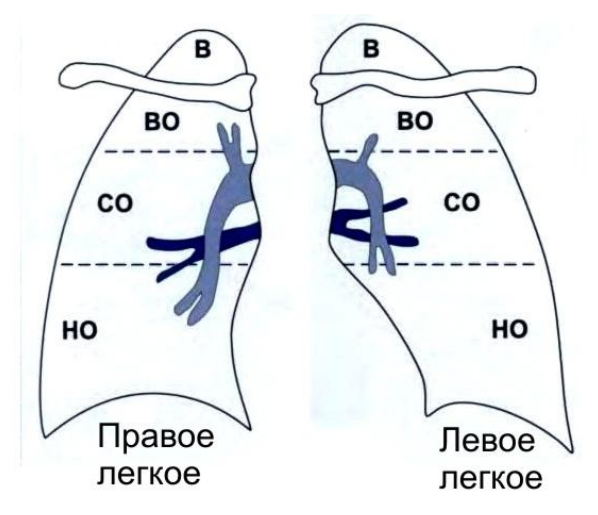

Рисунок 4 - Сегментация полей легких. Обозначения: В - верхушка, ВО - верхний отдел, СО - средний отдел, НО нижний отдел

Метол молелирования МО ориентирован на статистические исслелования оконных спектров. Лля каждого окна по каждой нозологии формируется таблица экспериментальных данных (ТЭД) (таблица объект-признак). Согласно ТЭД для каждого объекта (спектрального окна нозологии  $\omega$ <sub> $\ell$ </sub>) получаем вектор

$$
S_{i0k}^{\omega_{\ell}}, S_{i1k}^{\omega_{\ell}}, S_{i3k}^{\omega_{\ell}} \cdot S_{ijk}^{\omega_{\ell}} \dots S_{i(M_k-1)k}^{\omega_{\ell}} \tag{1}
$$

где  $M_k = M1_k \times M2_k$  – размер k-го спектрального окна, *i* – номер окна в таблице экспериментальных данных (ТЭД) для окон k-го размера  $(k = \overline{1,3})$ .

В таблице 1 приведены эти коэффициенты для обучающей выборки нозологии  $\omega$ , для k-го спектрального окна.

Если в ТЭД включено  $N$  объектов, то можем определить среднее значение j-го спектрального коэффициента  $\overline{S}_{ik}^{\omega_{\ell}}$  в каждом столбце:

$$
S_{jk}^{\omega_{\ell}} = \frac{1}{N} \sum_{i=0}^{N-1} S_{ijk}^{\omega_{\ell}},
$$
\n(2)

где  $\overline{S}_{ijk}^{\Omega} = \frac{S_{ijk}^{\Omega} \ell}{\overline{S}}$ ,  $\overline{S}$  - средняя яркость изображения рентгенограммы или его сегмента, в котором сфор-

мировано окно М.

Определив по таблице 1 множество (1) для нозологии  $\omega$ , вычисляем спектральные окна модели путем умножения (2) на среднюю яркость изображения рентгенограммы, на котором формируется модель морфологического образования нозологии  $\omega$ .

Для того, чтобы построенная модель была адекватна статистическим спектральным окнам (2), необходимо выполнение следующих условий:

$$
\sum_{j=1}^{M} \left( f_{jk}^{\omega} e^{-\frac{\overline{\omega}}{2}} f_{jk}^{\omega} \right)^2 \to 0,
$$
\n(3)

где *j* – номер пикселя в спектральном окне  $M_k$ ,  $f_{jk}^{\omega_{\ell}} = \left[F_M_k\right]_{j}^{\omega_{\ell}}$ , *F*- оператор спектрального преобразования,  $[M_k]$  окно типа k, образованное в окрестности пикселя морфологического образования в окне

$$
L1 \times L2; \ \overline{\overline{S}}\frac{\omega}{jk} = \overline{S}\frac{\omega}{jk} \cdot \overline{S} \ .
$$

| Признак                | $\theta$                    |                                   | 2                           | .                 |                                   | .        | $M_k$ -1                                |
|------------------------|-----------------------------|-----------------------------------|-----------------------------|-------------------|-----------------------------------|----------|-----------------------------------------|
|                        |                             |                                   |                             |                   |                                   |          |                                         |
| Объект                 |                             |                                   |                             |                   |                                   |          |                                         |
|                        | $S_{10k}^{\omega_\ell}$     | $S_{11k}^{\omega_{\ell}}$         | $S_{12k}^{\omega_{\ell}}$   | $\cdots$          | $S_{1ik}^{\omega_{\ell}}$         | $\cdots$ | $S_{1(M_k-1)k}^{\omega_\ell}$           |
| 2                      | $S_{20k}^{\omega_\ell}$     | $S_{21k}^{\omega_{\ell}}$         | $S_{22k}^{\omega_{\ell}}$   | $\cdots$          | $S_{2jk}^{\omega_{\ell}}$         | $\cdots$ | $S_{2(M_k-1)k}^{\omega_\ell}$           |
| $\cdots$               | $\cdots$                    | .                                 | $\cdot\cdot\cdot$           | $\cdot\cdot\cdot$ | $\cdot$                           | $\cdots$ | $\cdots$                                |
|                        | $S_{i0k}^{\omega_{\ell}}$   | $S_{i1k}^{\omega_{\ell}}$         | $S_{i2k}^{\omega_{\ell}}$   | $\cdots$          | $S_{ijk}^{\omega_\ell}$           | $\cdots$ | $S_{i(M_k-1)k}^{\omega_\ell}$           |
| $\cdots$               | $\cdots$                    | $\cdots$                          | $\cdots$                    | $\cdots$          | $\cdots$                          | $\cdots$ | $\cdots$                                |
| $\boldsymbol{N}$       | $S_{N0k}^{\omega_\ell}$     | $S_{N1k}^{\omega_{\ell}}$         | $S_{N2k}^{\omega_{\ell}}$   | $\cdots$          | $S_{Njk}^{\omega_{\ell}}$         | $\cdots$ | $S_{N(M_k-1)k}^{\omega_\ell}$ .         |
| Среднее по<br>столбцам | $\bar S_{0k}^{\omega_\ell}$ | $\overline{S}_{1k}^{\omega_\ell}$ | $\bar S_{2k}^{\varpi_\ell}$ | $\cdots$          | $\overline{S}_{jk}^{\omega_\ell}$ | $\cdots$ | $\overline{S}_{(M_k-1)k}^{\omega_\ell}$ |

Таблица 1 – Спектральные коэффициенты выборки k-го спектрального окна для нозологии  $\omega$ 

Условие (3) практически невыполнимо для всех типов спектральных окон (в данном случае используем три типа спектральных окон) и лля всех пикселей в окне  $L1 \times L2$ . Поэтому необхолимо минимизировать некоторый функционал, построенный на основе (3) - например, путем минимизации эвклидова расстояния

$$
\sum_{k=1}^{3} \sum_{j=1}^{M} \left( \lambda_{jk}^{\omega_{\ell}} - \overline{S}_{jk}^{\omega_{\ell}} \right)^{2} \to 0,
$$
\n(4)

Идея формирования модели МО, связанного с нозологией  $\omega$ , состоит в следующем. На текущей рентгенограмме грудной клетки выделяется область (прямоугольная)  $L1 \times L2$ , в которой необходимо построить модель нозологии. Эта область автоматически наращивается слоем пикселей 64 справа и слоем пикселей 64 слева (по ширине и по высоте самого большого окна анализа). Затем осуществляется «подгонка» спектра каждого окна, образованного вокруг текущего пикселя к эталонному окну. Учитывая принятую структуру окон (рисунок 1), вокруг каждого пикселя образуются три окна трех типов. Заполнение ведется с самого большого окна. Определяем спектр этого окна для текущего пикселя т-го окна  $L1$   $\times L2$  как

$$
f_{j3m}^{\omega_{\ell}} = \left[ F \left[ M_3 \right]_m \right]_j^{\omega_{\ell}} \tag{5}
$$

Определяем расстояние между текущим и эталонным спектрами окна согласно выражению (3):

$$
\sum_{j=0}^{4095} \left( f_{j3m}^{\omega_{\ell}} - \overline{S}_{j3}^{\omega_{\ell}} \right) \le t_{nop}.
$$
\n(6)

Модификацию  $f_{j3m}^{\omega_{\ell}}$  начинаем с наиболее значимых спектральных составляющих. Они опре-

деляются по отношению к спектральным составляющим референтного класса  $\omega_0$ . С этой целью необходимо упорядочить по возрастанию соотношения

$$
\chi_{jk}^{\mathbf{\omega}_{\ell}\mathbf{\omega}_{0}} = \left| 1 - \overline{S}_{jk}^{\omega_{\ell}} / \overline{S}_{jk}^{\omega_{0}} \right|, \tag{7}
$$

где  $\overline{S}^{00}$  $\overline{S}_{jk}^{\omega_0}$  – спектральные коэффициенты референтного класса.

> После вычислений коэффициентов  $\chi^{\omega,\omega}_{\mu\nu}$  $\hat{f}_k^{\text{red}}$  вводятся соответствующие весовые коэффициенты в

(6). Для окна *k=*3, неравенства (6) с учетом соответствующих коэффициентов примут вид

$$
\sum_{j=0}^{4095} \sum_{j=0}^{\infty} \chi_{j3}^{\infty} \left( f_{j3m}^{\omega_{\ell}} - \overline{S}_{j3}^{\omega_{\ell}} \right) \le t_{nop} \tag{8}
$$

При достижении левой частью (8) удовлетворительного значения переключаемся на окно *k=*2 и также оптимизируем (8). После этого переходим к *k=*1. Эта процедура может быть выполнена в цикле, пока условие (8) не будет удовлетворено для всех *k.*

Выполнение вышеописанной процедуры повторяется для каждого *m*–го пикселя в окне *L*1*L*2*.*

Алгоритмы формирования МО для нозологии  $\omega_\ell$ , основанные на предложенном выше методе, представлены на рисунке 5 в виде двух частей.

После этого осуществляется сканирование области, в которой строится модель. Область задается координатами левого верхнего угла (*R*1*, R*2) выводится в блоке 3, и размером области *L*1*L*2 (вводится в блоке 4).

Сущность метода моделирование выражена в блоках 9 и 17. В блоке 9 определяется спектр

 $\hat{f}_{ik}$  в окне с координатами «*x*, *y*», (задается в блоках 7 и 8), размер которого определяется в блоке 8. В

последующих блоках, находящихся внутри цикла по параметру *k* осуществляется модификация спектра во всех трех окнах таким образом, чтобы он (спектр) был максимально приближен к спектру МО, соответствующего заболеванию  $\omega_{\ell}$  .

Факт максимального приближения устанавливается посредством минимизации функционала (3). «Подгонка» значимых спектральных составляющих в спектральном окне к значимым для модели заданного МО осуществляется в блоке 13.

Если спектр в окне адаптирован к спектру МО  $\omega_\ell$  по всем окнам, то осуществляется обратное спектральное преобразование (блок 17) и за пикселем с координатами (*x, y*), закрепляется постоянная яркость, так как после завершения цикла по параметру *k* этот пиксель уже не участвует в формировании следующих спектральных окон.

При неудовлетворительном качестве модели (качество оценивается на экспертном уровне), может быть выполнена повторная модификация спектральных окон с повторением блоков 6…17 и заданием других порогов в блоке 5.

Вывод модели осуществляется в блоке 18.

**Оценка качества классификации морфологических образований на изображениях рентгенограмм грудной клетки.** В качестве критерия качества классификации классификаторов, настроенных по обучающим выборкам, построенных на основе предложенного метода моделирования МО, был выбран критерий, построенный на учете количества неправильно классифицированных пикселей.

Данный критерий использует матрицы неточностей [1]. Столбец этой матрицы соответствует классу, к которому пиксели принадлежат на самом деле, а строка – классу, к которому пиксели отнесены при сегментации. Таким образом, правильно классифицированные пиксели относятся к элементам матрицы, находящимся на главной диагонали, неправильно классифицированные – ко всем остальным.

В таблице 2 представлен пример матрицы неточностей, построенной по результатам анализа одной рентгенограммы с моделями МО пневмонии (класс  $\omega_1$ ), онкологии (класс  $\omega_2$ ) и фона – «всё остальное» (класс  $\omega_0$ ).

|            | $\omega_0$ | ω    | $\omega,$ | Total |
|------------|------------|------|-----------|-------|
| $\omega_0$ | 34200      | 480  | 700       | 35380 |
| $\omega$   | 720        | 5860 | 120       | 6700  |
| $\omega_2$ | 680        | 60   | 4380      | 5100  |
| Total      | 35600      | 6400 | 5200      |       |

Таблица 2 – **Пример матрицы неточностей для одной рентгенограммы**

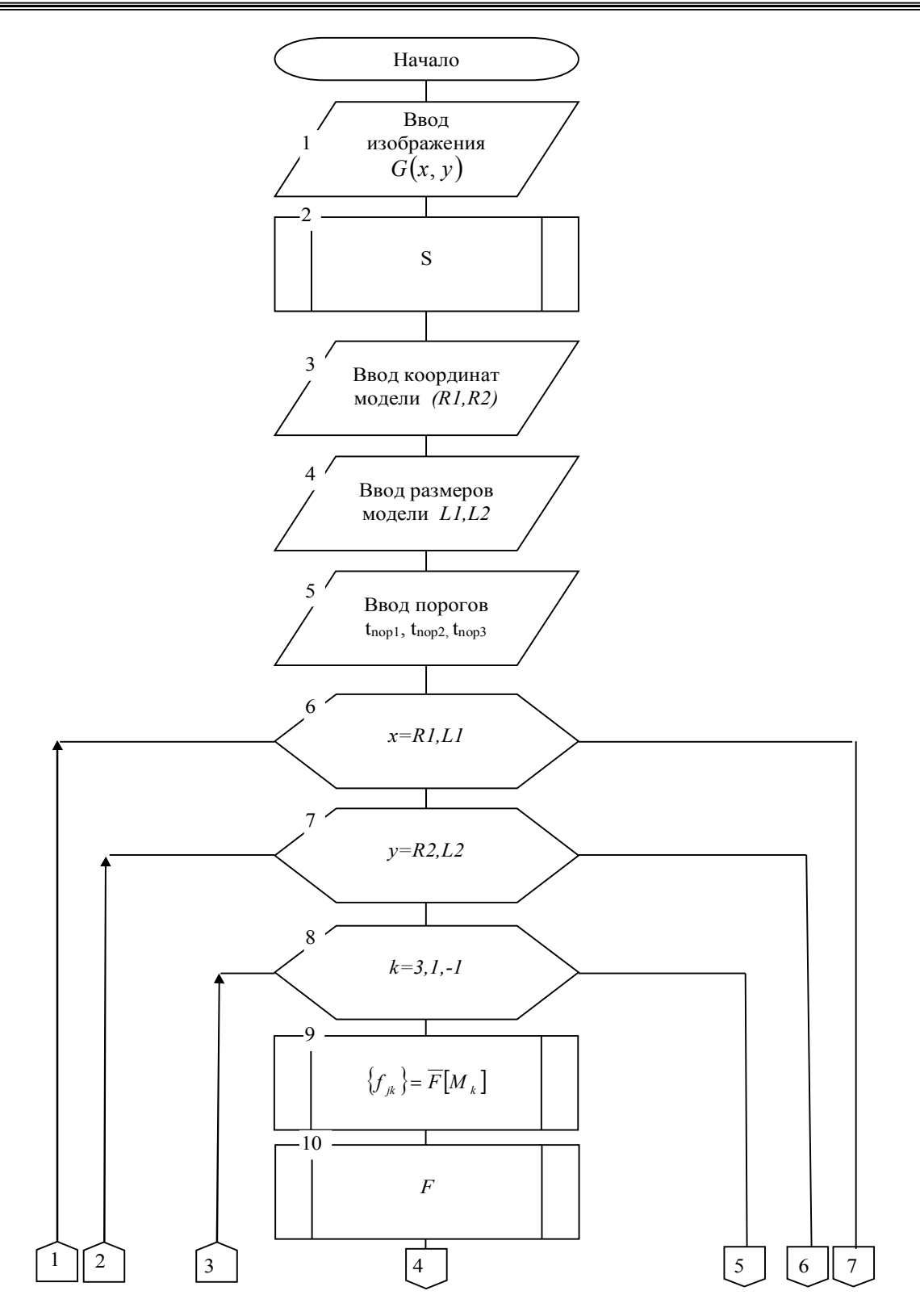

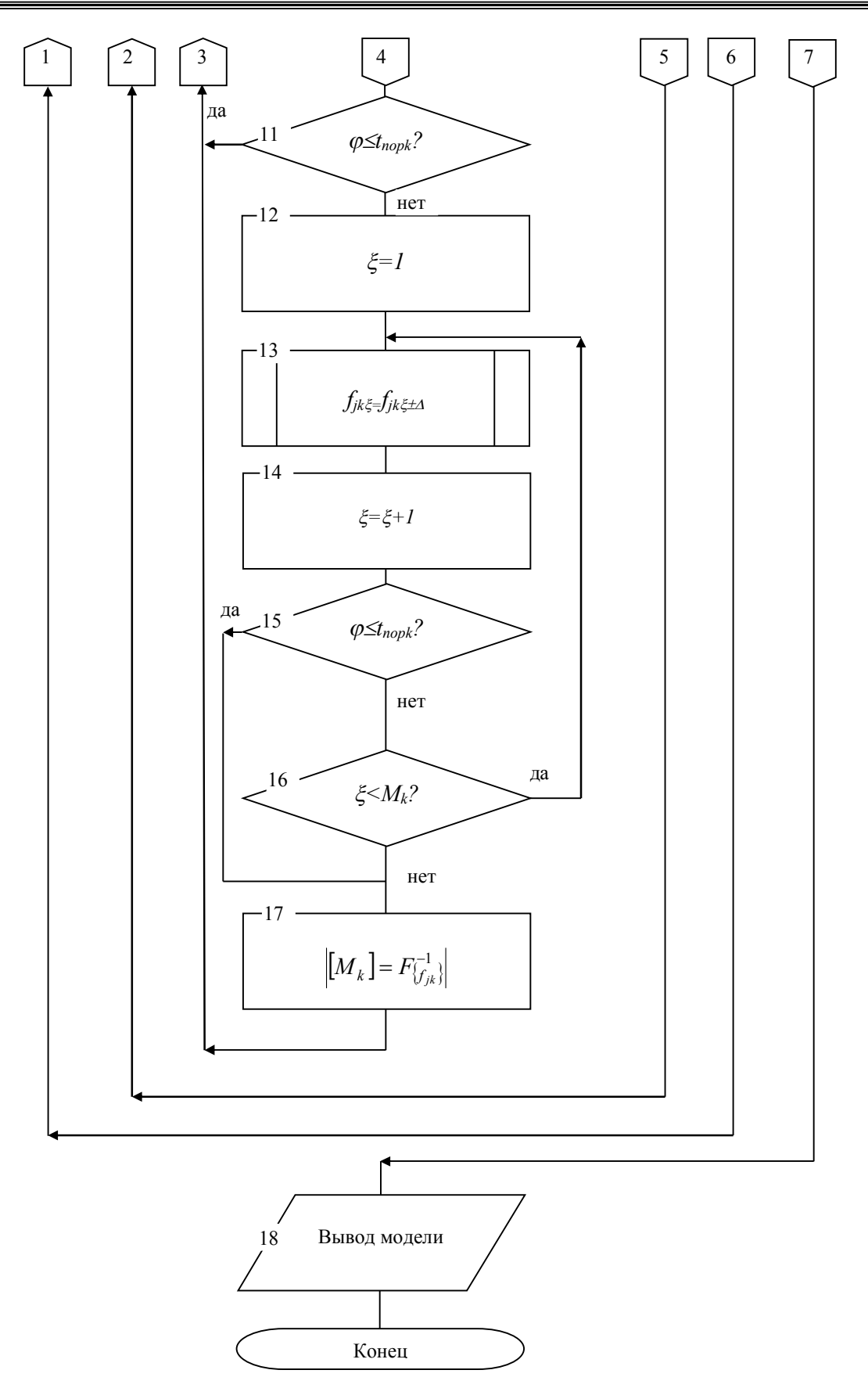

Рисунок 5 – Схема алгоритма формирования на рентгенограмме модели морфологического образования заданной патологии

Критерий  $M_{\omega_e}$  – это процентное отношение неправильно классифицированных пикселей данно-

го О  $_{\ell}$  класса к общему количеству пикселей этого класса на эталонном изображении:

$$
M_{\omega_{\ell}} = \frac{\left(\sum_{i=1}^{n_{\omega_{\ell}}} C_{i\omega_{\ell}}\right) - C_{\omega_{\ell}}}{\sum_{i=1}^{n_{\omega_{\ell}}} C_{i\omega_{\ell}}} \times 100,
$$
\n
$$
(9)
$$

где  $n_{\omega_e}$  – количество классов,  $C_{\omega_e}$  – количество правильно классифицированных пикселей  $\omega_\ell$  класса,

 $\sum_{\alpha_0}^{\alpha_0} C_{i\omega_\ell}$  – количество пикселей, в действительности принадлежащих к  $\omega_\ell$  классу.

Формулой (9) можно пользоваться как для одного, так и для множества МО на одном или множестве рентгенологических изображений грудной клетки.

На рисунке 6 представлены диаграммы, отражающие распределение этого критерия на моделях МО различных классов, полученные на 12 рентгеновских снимках.

На каждом из снимков формируются модели МО как пневмонии  $(0_1)$ , так и онкологии  $(0_2)$ .

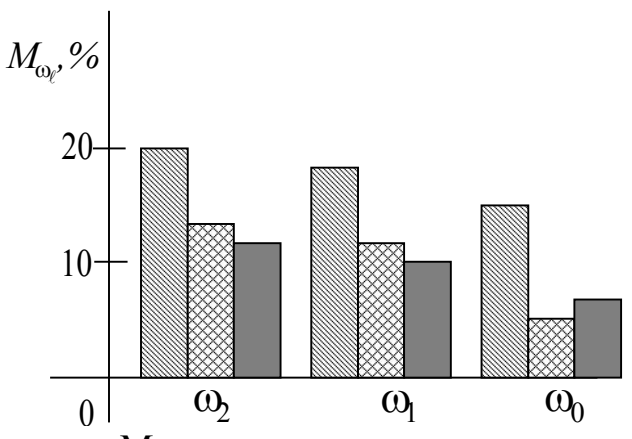

Рисунок 6 – Результаты для критерия  $M_{\omega}$ , полученные на 12-ти рентгенограммах грудной клетки:  $\mathbb{N}$  – модель ак-

тивного контура; **В - модель сегментации на основе предварительной** обработки и многооконного спектрального анализа; - модель сегментации без предварительной обработки посредством многооконного спектрального анализа

Для сравнения те же модели МО выделялись на основе модели активного контура [6, 7, 10]. Таким образом, предложенный метод моделирования МО позволяет построить классификаторы ИРГКЯ, показывающие высокую диагностическую эффективность.

Выводы. Разработан метод моделирования патологических образований на рентгенограммах грудной клетки посредством модификации трех масштабных оконных спектров, образованных в окрестности текущего пикселя. Модели построены на основе приближения к статистическим характеристикам спектров окон трех масштабов к аналогичным спектрам МО заданной патологии в заданном сегменте.

Выбраны критерии качества классификации МО на рентгенограммах грудной клетки, на основе которых была проведена апробация качества классификаторов ИРГК при МО, связанных с онкологическими заболеваниями, при наличии сопутствующих патологий. При дифференциальной диагностике пневмонии и онкологии качество классификации по критерию «М» на различных ИРГК было не ниже 15%, что позволяет использовать предложенный метод моделирования для формирования обучающих выборок при построении классификаторов в автоматизированных системах скрининга онкологических заболеваний..

### Список литературы

1. Абдулракеб Атеф Р.А. Обзор методов сегментации опухолей на МРТ-изображениях головного мозга / Атеф Р.А. Абдулракеб, Л.Т. Сушкова, Н.А. Лозовская // Прикаспийский журнал: управление и высокие технологии. - $2015. - N<sub>2</sub>1. - C. 122-138.$  (http://hi-tech.asu.edu.ru/files/1(29)/122-138.pdf)

2. Акимов А.В**.** Разработка и исследование алгоритмов распознавания изображений на основе метода Виолы-Джонса с использованием технологии вычислений на графических процессорах Cuda / А.В.Акимов, А.А. Сирота// Вестник ВГУ. Серия: системный анализ и информационные технологии. – 2014. - № 3. – С. 105-108.

3. Булдаков Н.С. Оценка физической плотности структур при автоматизированной обработке рентгенограмм / Н.С. Булдаков, Т.И. Булдакова, С.И. Суятинов // Биомедицинская радиоэлектроника. – 2017. - №1. - С. 14-22.

4. Дюдин М.В. Математические модели для интеллектуальных систем классификации рентгенограмм грудной клетки / М.В. Дюдин, П.С. Кудрявцев,К.В. Подмастерьев и др. // Известия Юго-Западного государственного университета. Серия: Управление, вычислительная техника, информатика. Медицинское приборостроение. - 2016. -  $N<sup>o</sup>$  2 (19). − C. 94-107.

5. Дюдин М.В. Нейросетевые модели принятия решений для диагностики заболеваний легких на основе анализа флюорограмм грудной клетки / М.В. Дюдин, Р.А. Томакова, М.В. Томаков // Биомедицинская радиоэлектроника. – 2014. - №9. - С.12-16.

6. Дюдин М.В. Способ выделения и классификации контуров легких на изображениях флюорограмм грудной клетки / М.В. Дюдин, С.А. Филист, П.С. Кудрявцев// Наукоемкие технологии. - 2014. - Т. 15, № 12. - С. 25-30.

7. Дюдин М.В. Способ выделения контура изображения легких на рентгеновском снимке грудной клетки / М.В. Дюдин, В.В. Жилин, П.С. Кудрявцев и др.// Известия Юго-Западного государственного университета. Серия Управление, вычислительная техника, информатика. Медицинское приборостроение. - 2014. - № 4. - С. 107-114.

8. Кудрявцев П.С. Развитие методологии бустинга для классификации флюорограмм грудной клетки/ П.С. Кудрявцев, А.А.Кузьмин, С.А. Филист//Биомедицинская радиоэлектроника. - 2016.- №9. – С. 10-14.

9. Марусина, М.Я. Анализ принципов разработки системы популяционного скрининга онкологических заболеваний легких на основе использования рентгеновской компьютерной томографии / М.Я. Марусина, А.П. Волгарева, Д.В. Толкович // Прикаспийский журнал: управление и высокие технологии. – 2015. - №2. – С. 79-92 (http://hitech.asu.edu.ru/files/2(30)/79-92.pdf).

10. Томакова Р.А. Нечеткие нейросетевые технологии для выделения сегментов с патологическими образованиями и морфологическими структурами на медицинских изображениях / Р.А. Томакова, А.А. Маслак, Н.А. Швецова // Биомедицинская радиоэлектроника. - 2012. - № 4. - С. 56-62.

11. Томакова Р.А.Теоретико-множественный подход и теория графов в обработке сложноструктурируемых изображений : монография / Р. А. Томакова, О. В. Шаталова, М. В. Томаков. - Курск: Юго-Западный гос. ун-т, 2012. - 119 с.

12. Филист С.А. Автоматические классификаторы сложно структурируемых изображений на основе мультиметодных технологий многокритериального выбора / С.А. Филист, М.В. Дюдин, И.В. Зуев, и др. // Вопросы радиоэлектроники. Серия : Системы и средства отображения информации и управления спецтехникой (СОИУ). - 2015. - Выпуск 1. - С.130-140.

13. Филист С.А. Метод классификации сложноструктурируемых изображений на основе самоорганизующихся нейросетевых структур / С.А. Филист, Р.А. Томакова, О.В. Шаталова, А.А. Кузьмин, К.Д. Али Кассим // Радиопромышленность. - 2016. - №4. – С. 10-14.

14. Филист С.А. Универсальные сетевые модели для задач классификации биомедицинских данных/ С.А. Филист, Р.А .Томакова, Яа Зар До // Известия Юго-Западного государственного университета. - Курск: Изд-во ЮЗ- $\Gamma$ У, 2012. – № 4 (43), Ч. 2. — С. 44-50.

15. Хайкин С. Нейронные сети: полный курс, 2-е изд., испр.: Пер. с англ./ С. Хайкин. – М.: ООО «И.Д. Вильямс», 2006. – 1104 с.

16. Binkowskia M. The analysis of densitometry image of bone tissue based on computer simulation of X-ray radiation propagation through plate model // Computers in Biology and Medicine. - 2007. – No. 37. - Pp. 245-250.

#### **References**

1. Abdulrakeb Atef R.A. Obzor metodov segmentatsii opukholei na MRT-izobrazheniyakh golovnogo mozga [Review of methods for segmentation of tumors in MRI images of the brain] / Atef R.A. Abdulrakeb, L.T. Sushkova, N.A. Lozovskaya // *Prikaspiiskii zhurnal: upravlenie i vysokie tekhnologii [Caspian journal: management and high technology]*. – 2015. – No. 1. – Pp. 122-138. (http://hi-tech.asu.edu.ru/files/1(29)/122-138.pdf)

2. Akimov, A. V. Razrabotka i issledovanie algoritmov raspoznavaniya izobrazhenii na osnove metoda Violy-Dzhonsa s ispol'zovaniem tekhnologii vychislenii na graficheskikh protsessorakh Cuda [Development and research of algorithms of image recognition based on the method of Viola-Jones using the technology of computing on graphics processors Cuda] / A. V. Akimov, A. A. Sirota // *Vestnik Voronezhskogo gosudarstvennogo universiteta. Seriya: sistemnyi analiz i informatsionnye tekhnologii* [*Bulletin of the Voronezh state university. Series: system analysis and information technologies*]. –  $2014. - No. 3. - Pp. 105-108.$ 

3. Buldakov N.S. Otsenka fizicheskoi plotnosti struktur pri avtomatizirovannoi obrabotke rentgenogramm [Assessment of physical density structures with regard to automatic processing of radiographs] / N.S. Buldakov, T.I. Buldakova, S.I. Suyatinov // *Biomeditsinskaya radioelektronika [Biomedical radioelectronics]*. – 2017. - No. 1. - Рр. 14-22.

4. Dyudin M. V. Matematicheskie modeli dlya intellektual'nykh sistem klassifikatsii rentgenogramm grudnoi kletki [Mathematical models for intelligent systems classification of radiographs of the chest] / M. V. Dyudin, P. S. Kudryavtsev, K. V. Podmaster'ev i dr. // *Izvestiya Yugo-Zapadnogo gosudarstvennogo universiteta. Seriya: Upravlenie, vychislitel'naya tekhnika, informatika. Meditsinskoe priborostroenie.* [*Proceedings of southwest state university. Series Control, computer engineering, information science. Medical instruments engineering*]. - 2016. – No. 2 (19). - Pp. 94-107.

5. Dyudin M.V. Neirosetevye modeli prinyatiya reshenii dlya diagnostiki zabolevanii legkikh na osnove analiza flyuorogramm grudnoi kletki [Neural network model of decision-making for the diagnosis of lung diseases based on the analysis of fluorogram chest] / M.V. Dyudin, R.A. Tomakova, M.V. Tomakov // *Biomeditsinskaya radioelektronika* [*Biomedical radioelectronics*]. – 2014. – No. 9. - Pp. 12-16.

6. Dyudin M.V. Sposob vydeleniya i klassifikatsii konturov legkikh na izobrazheniyakh flyuorogramm grudnoi kletki [The method of selection and classification of lung contours in images of fluorogram chest] / M.V. Dyudin, S.A. Filist, P.S. Kudryavtsev // *Naukoemkie tekhnologii* [*Science intensive technologies*]. - 2014. - Vol. 15, No. 12. - Pp. 25-30.

7. Dyudin M. V. Sposob vydeleniya kontura izobrazheniya legkikh na rentgenovskom snimke grudnoi kletki [Method of extracting the contour image of the lungs on x-ray chest] / M.V. Dyudin, V.V. Zhilin, P.S. Kudryavtsev i dr. // *Izvestiya Yugo-Zapadnogo gosudarstvennogo universiteta. Seriya Upravlenie, vychislitel'naya tekhnika, informatika. Meditsinskoe priborostroenie* [*Proceedings of southwest state university. Series Control, computer engineering, information science. Medical instruments engineering*]. - 2014. - No. 4. - Pp. 107-114.

8. Kudryavtsev P. S. Razvitie metodologii bustinga dlya klassifikatsii flyuorogramm grudnoi kletki [Development of methodology for boosting for classification of fluorogram of the chest]. P. S. Kudryavtsev, A. A. Kuz'min, S. A. Filist. *Biomeditsinskaya radioelektronika* [*Biomedical electronics*]. - 2016. - No. 9. – Pp. 10-14.

9. Marusina M.Ya. Analiz printsipov razrabotki sistemy populyatsionnogo skrininga onkologicheskikh zabolevanii legkikh na osnove ispol'zovaniya rentgenovskoi komp'yuternoi tomografii [Analysis of principles of development of the system of population based cancer screening light based on the use of x-ray computed tomography] / M.Ya. Marusina, A.P. Volgareva, D.V. Tolkovich // *Prikaspiiskii zhurnal: upravlenie i vysokie tekhnologii [Caspian journal: management and high technology]*. – 2015. - No. 2. – Pp. 79-92. (http://hi-tech.asu.edu.ru/files/1(29)/122-138.pdf)

10. Tomakova R.A. Nechetkie neirosetevye tekhnologii dlya vydeleniya segmentov s patologicheskimi obrazovaniyami i morfologcheskimi strukturami na meditsinskikh izobrazheniyakh [Fuzzy neural network technology to highlight segments with pathological entities and morphological structures in medical images] / R.A. Tomakova, A.A. Maslak, N.A. Shvetsova // *Biomeditsinskaya radioelektronika* [*Biomedical radioelectronics*]. - 2012. – No. 4. - Pp. 56-62.

11. Tomakova R.A. Teoretiko-mnozhestvennyi podkhod i teoriya grafov v obrabotke slozhnostrukturiruemykh izobrazhenii : monografiya [A set-theoretic approach and graph theory in the treatment of difficult structured images] / R. A. Tomakova, O. V. Shatalova, M. V. Tomakov. - Kursk: Publ. Yugo-Zapadnyi gos. un-t, 2012. - 119 p.

12. Filist S.A. Avtomaticheskie klassifikatory slozhno strukturiruemykh izobrazhenii na osnove mul'timetodnykh tekhnologii mnogokriterial'nogo vybora [Automatic classifiers difficult the structured images based on multimetallic technologies multi-criteria selection] / S.A. Filist, M.V. Dyudin, I.V. Zuev, i dr. // *Voprosy radioelektroniki. Seriya : Sistemy i sredstva otobrazheniya informatsii i upravleniya spetstekhnikoi* (*SOIU*) [*Questions of radioelectronics. Series : systems and means of information display and management special equipment* (*MIDM*)]. - 2015. - No. 1. - Pp. 130-140.

13. Filist S.A. Metod klassifikatsii slozhnostrukturiruemykh izobrazhenii na osnove samoorganizuyushchikhsya neirosetevykh struktur [Method of classification of complex structured images based on a self-organizing neural network structures] / S.A. Filist, R.A. Tomakova, O.V. Shatalova, A.A. Kuz'min, K.D. Ali Kassim // *Radiopromyshlennost' [Radio industry]*. - 2016. - No. 4. – Рр. 10-14.

14. Filist S.A. Universal'nye setevye modeli dlya zadach klassifikatsii biomeditsinskikh dannykh [Generic network model for classification of biomedical data] / S.A. Filist, R.A .Tomakova, Yaa Zar Do // *Izvestiya Yugo-Zapadnogo gosudarstvennogo universiteta* [*Proceedings of southwest state university*]. - Kursk: Publ. YuZGU, 2012. – No. 4 (43), Part 2. –– Pp. 44-50.

15. Khaikin S. Neironnye seti: polnyi kurs, 2-e izd., ispr.: Per. s angl. [Neural networks: full course, 2nd edition, revised: English] / S. Khaikin. – Moscow: Publ. LLC «I.D. Vil'yams», 2006. – 1104 p.

16. Binkowskia M. The analysis of densitometry image of bone tissue based on computer simulation of X-ray radiation propagation through plate model // Computers in Biology and Medicine. - 2007. – No. 37. - Pp. 245-250.

## **РЕДАКЦИОННЫЙ КОММЕНТАРИЙ К СТАТЬЕ**

В настоящее время при массовых обследованиях (диспансеризации) населения широко используется проведение рентгенографии грудной клетки (РГК). При этом целесообразно применение систем автоматизированного анализа (САА) большого количества полученных рентгеновских изображений – с целью выявления тех из них, которые с достаточно высокой вероятностью содержат патологии.

В последующем изображения, которые с точки зрения САА содержат патологии, могут быть более подробно проанализированы врачом-рентгенологом («вручную») и, при необходимости, пациенты направлены на более глубокое (и, как следствие, более дорогостоящее) обследование – в т.ч. с использованием рентгеновской компьютерной томографии. Такой подход позволяет снизить нагрузку на врача рентгенолога и, как следствие, повысить качество его работы, «глубину» ручного анализа изображений РГК (в т.ч. и с привлечением дополнительной информации, которая в рамках САА не используется или даже принципиально не может быть использована).

Наиболее часто встречающимися патологиями, которые необходимо выявлять на изображениях РГК являются «онкологические новообразования» и «пневмония». Поэтому вопросы их дифференциальной диагностики, рассматриваемые в статье, являются достаточно актуальными. При автоматизированной диагностике по изображениям РГК потенциально могут допускаться следующие виды ошибок: «пропуск» патологии при ее фактическом наличии; «обнаружение» патологии в случае, когда ее на изображении фактически нет; ошибочная диагностика вида патологии (если она выявлена) из числа трех возможных: «онкология», «пневмония», «иная патология». Отметим, что кроме «четкой» классификации (решения типа «да»-«нет») потенциально возможна и «нечеткая» (вероятностная) классификации изображений на РГК, при которой используются распределения вероятностей между вариантами. Это могут быть варианты «есть патология» - «нет патологии». При этом в пределах варианта «есть патология» вероятности распределяются между тремя указанными выше подвариантами, соответствующими разным видам патологий.

Однако во всех случаях необходимо «обучение» классификаторов (включая нейронные сети различной структуры), которые применяются в рамках САА изображений РГК. Такое обучение может проводиться как на специально подобранных коллекциях РГК (деперсонализированных, с известными диагнозами), так и на специально сгенерированных тестовых вариантах рентгенограмм и их фрагментов.